# Técnicas para desenvolvimento e aceleração de códigos científicos

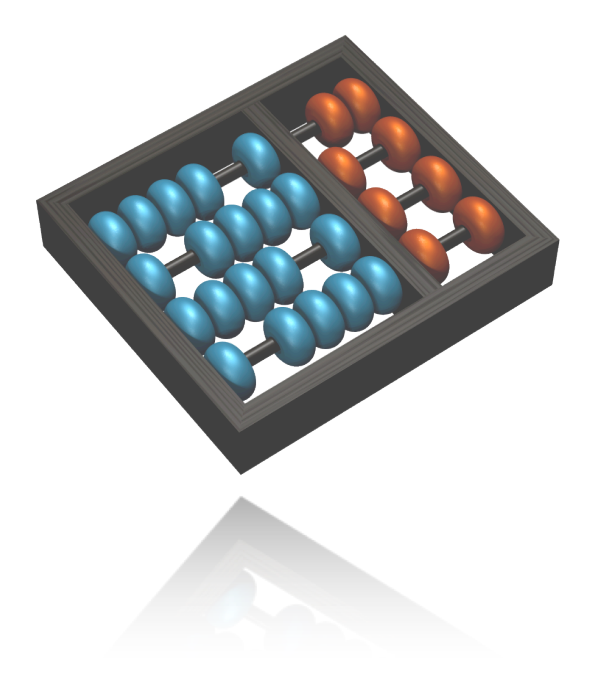

#### **Prof. Edson Borin**

edson@ic.unicamp.br Instituto de Computação UNICAMP

**Minicurso LNCC 2014**

# Agenda

- Apresentação
- Processadores Modernos
- Laboratório

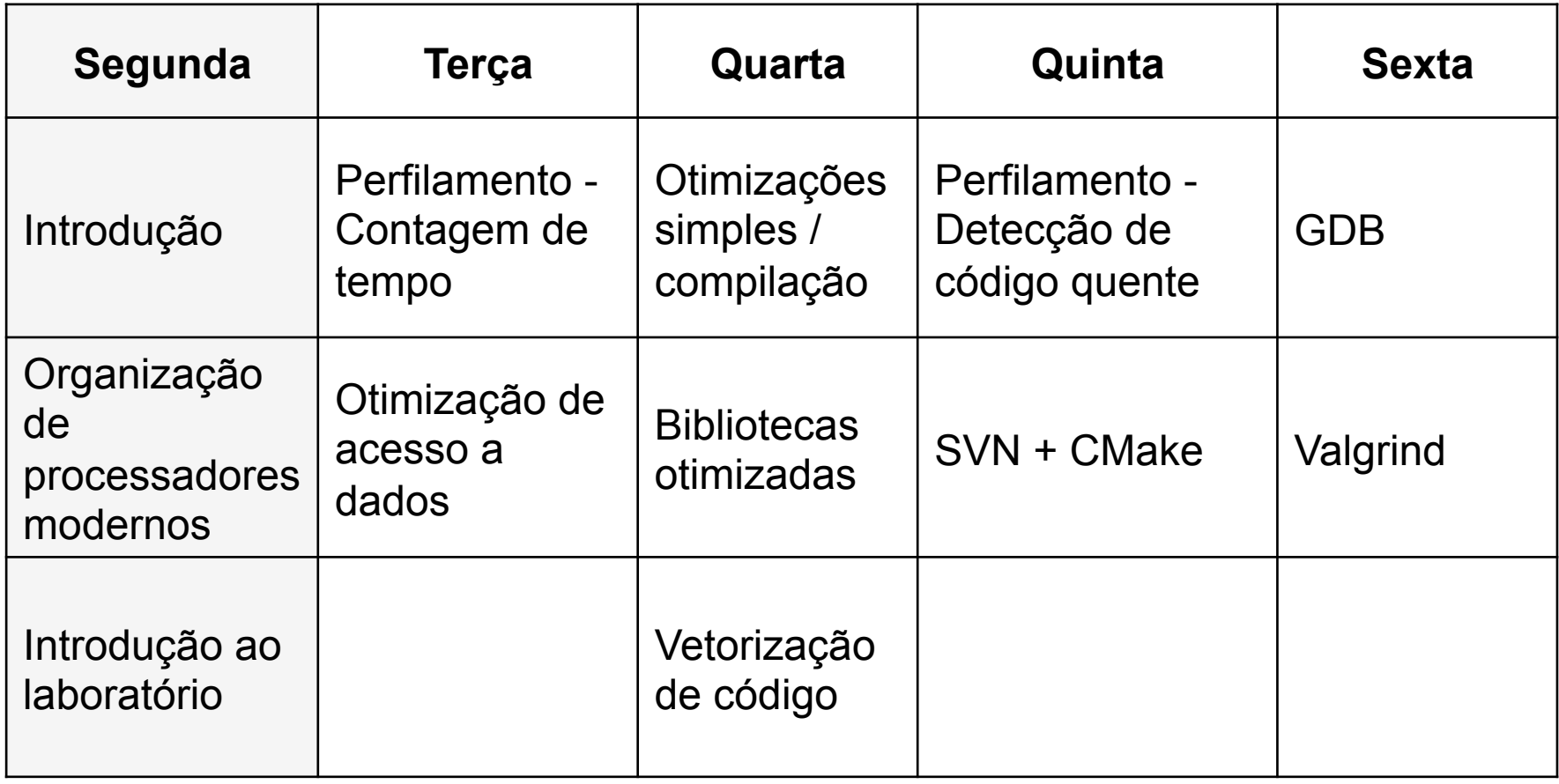

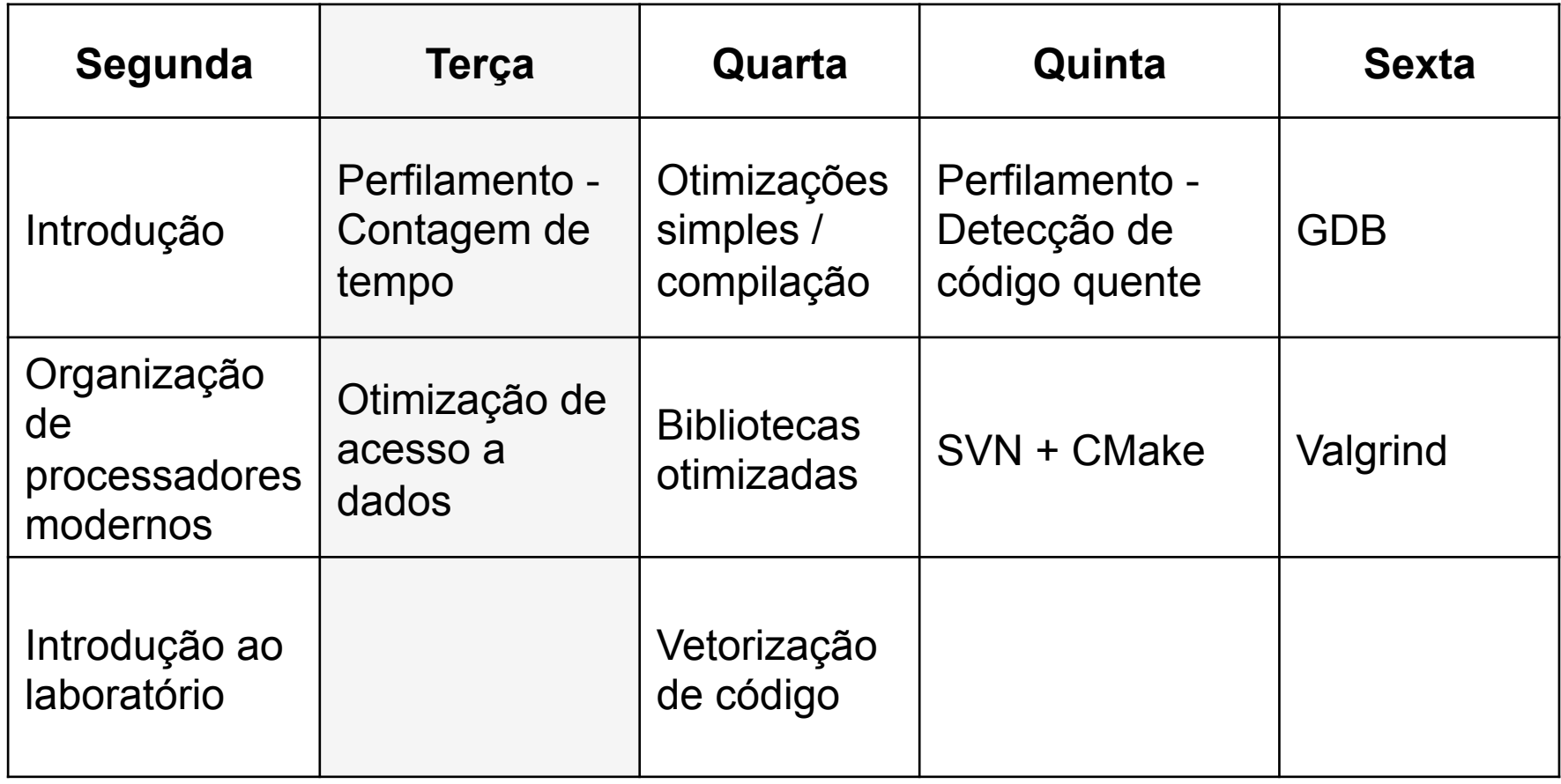

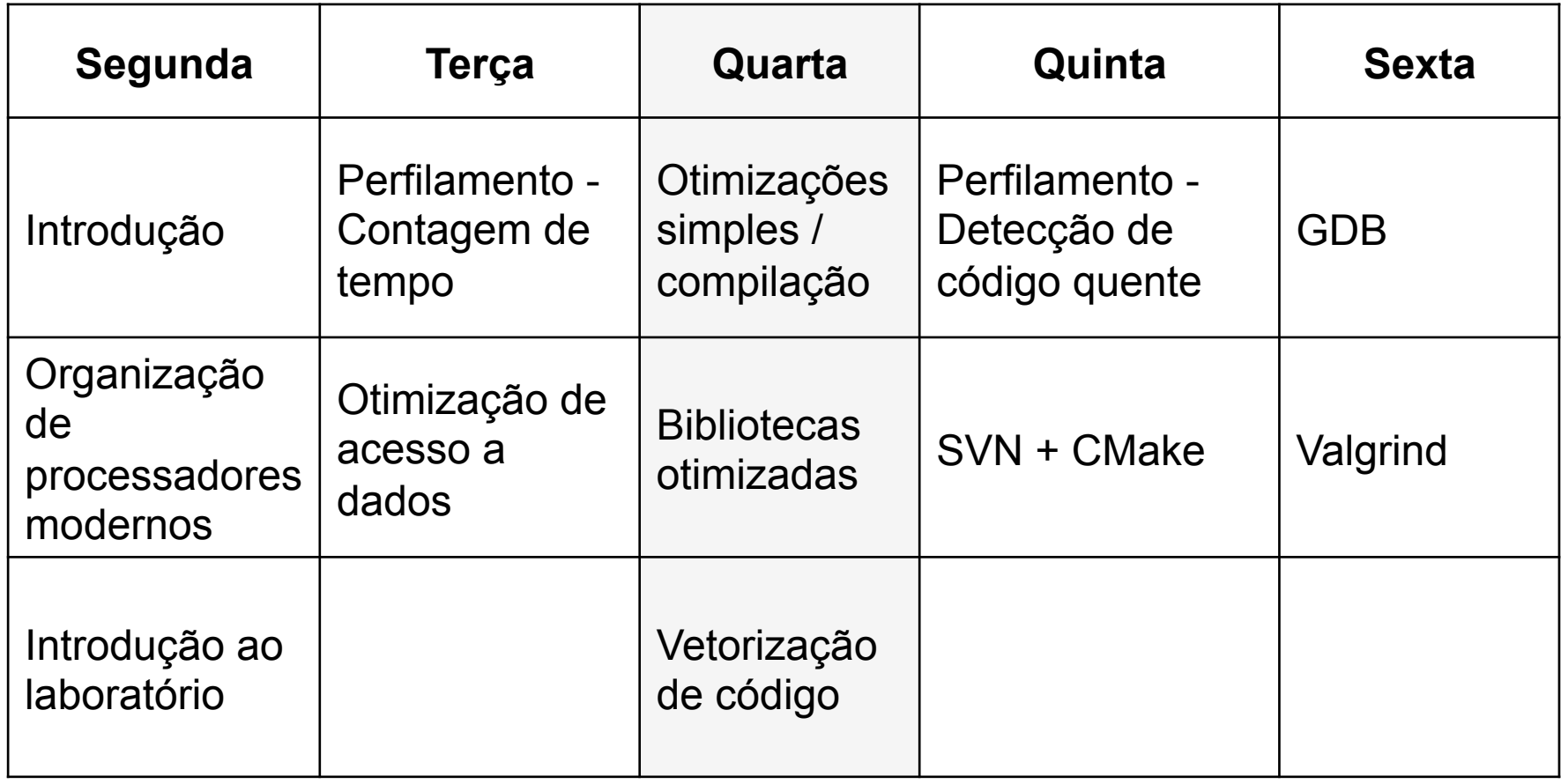

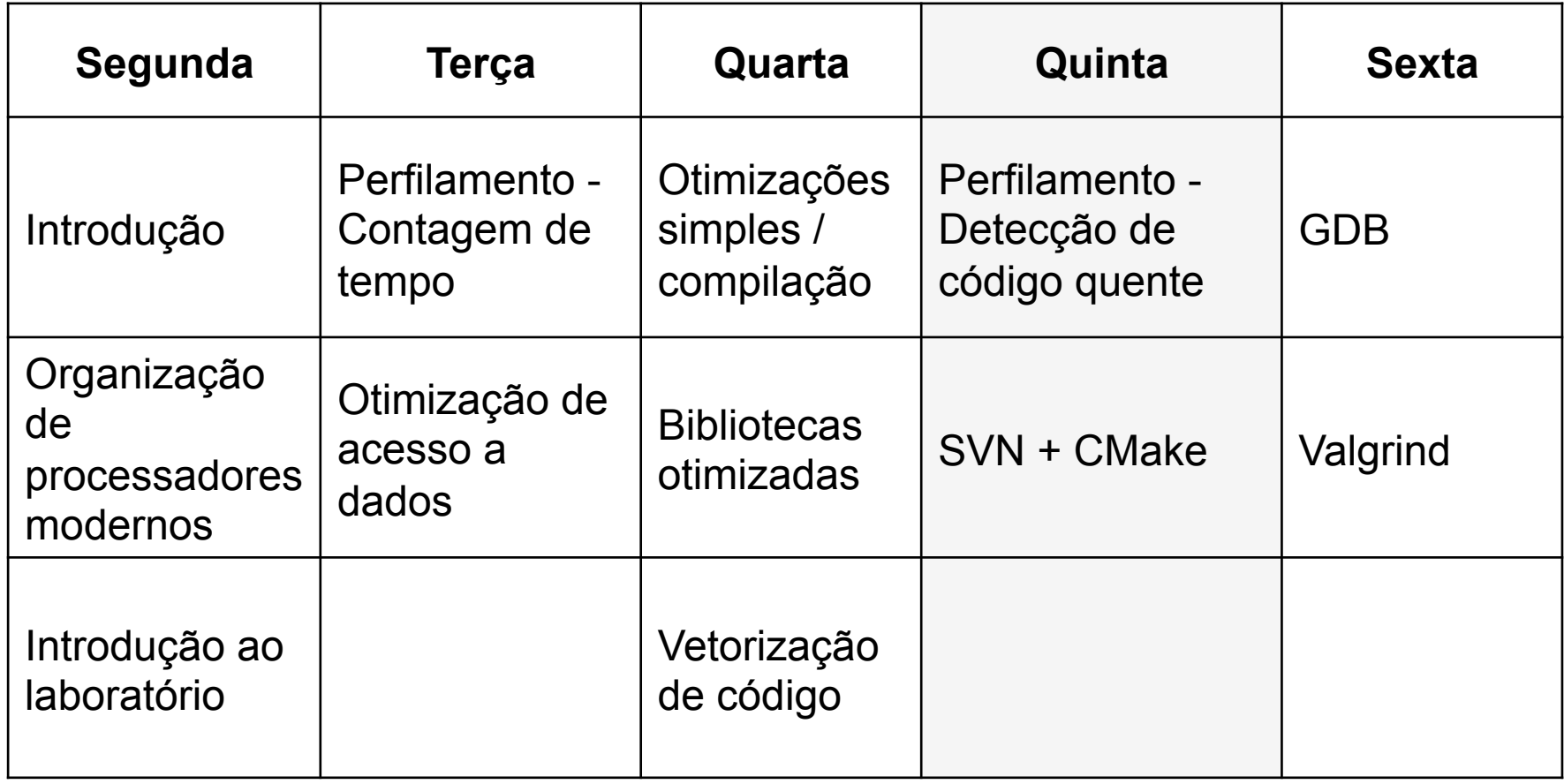

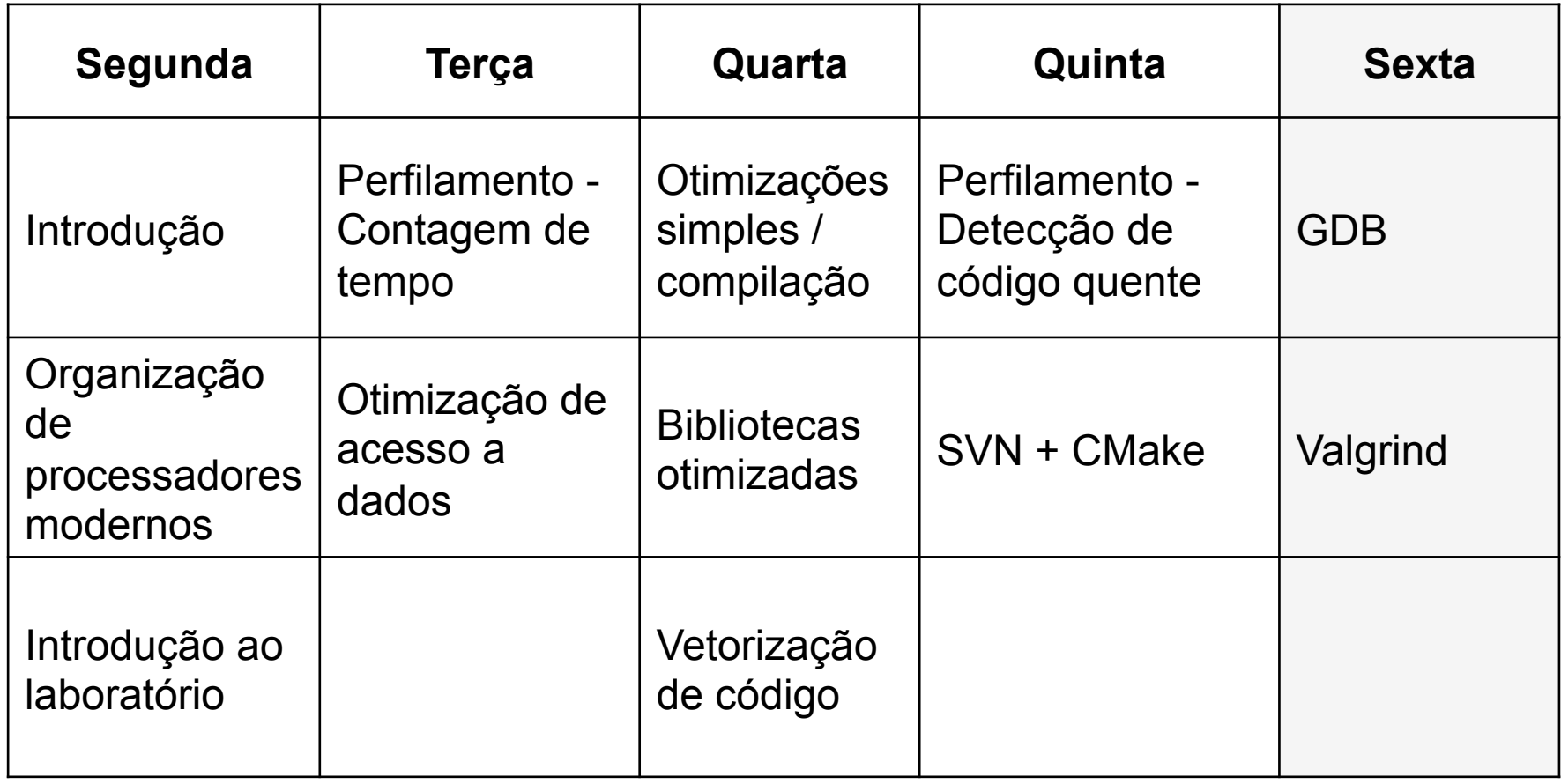

# Experiência

- Arquitetura e microarquitetura de processadores modernos
- **Compiladores**
- Implementação de Máquinas Virtuais
- Computação de Alto Desempenho

# Pesquisa em CAD

Aceleração de métodos numéricos

- Devloo: MEF para simulações de poços e reservatórios de petróleo. (Petrobrás)
- Tygel: Métodos para Imageamento Sísmico. (Petrobrás)
- Bittencourt: MEF de alta ordem. (Fapesp)
- Outras colaborações
- Torres: Aceleração de algoritmos para CBIR. (AMD)

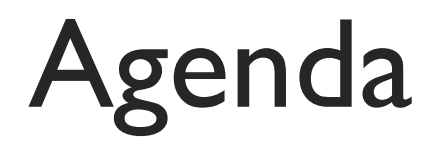

- Apresentação
- Processadores Modernos
- Laboratório

Baseados em conceitos desenvolvidos no final da década de 40 (EDVAC, IAS, ...)

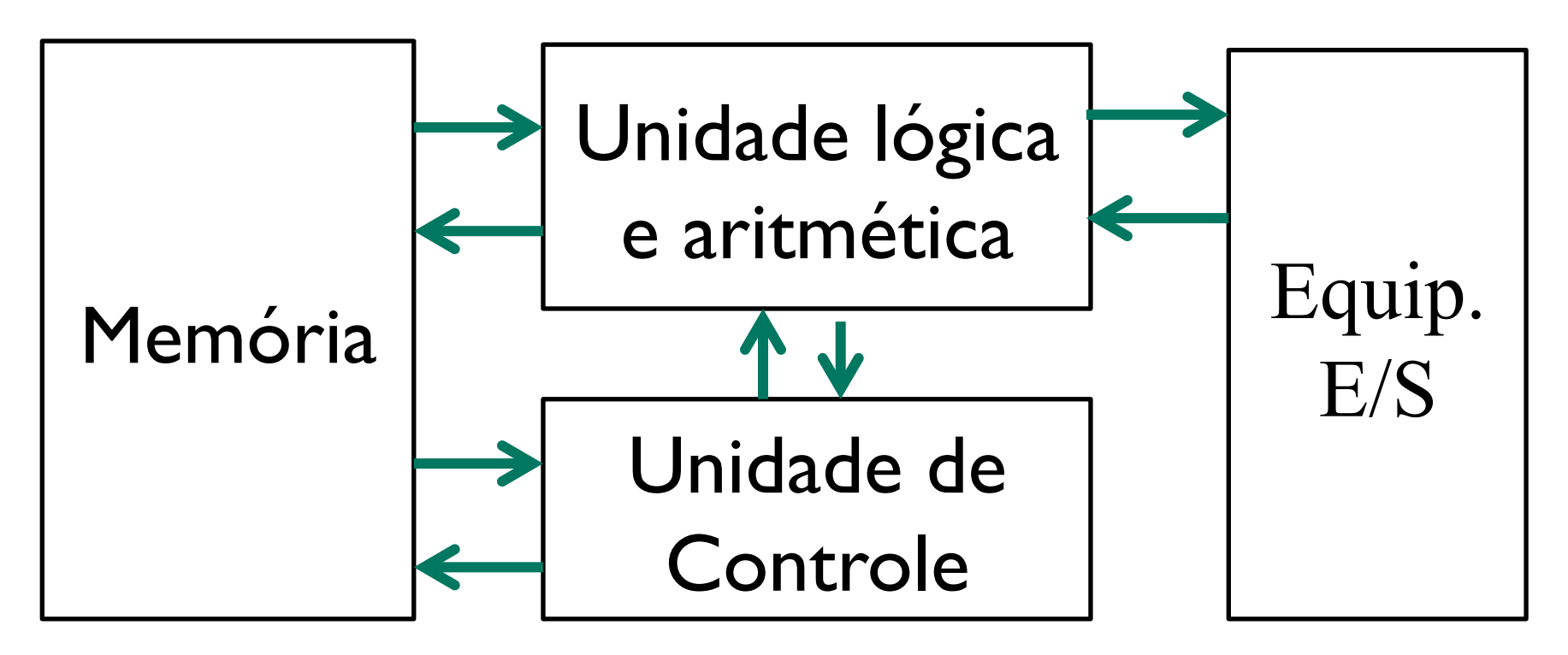

Conceito do programa armazenado

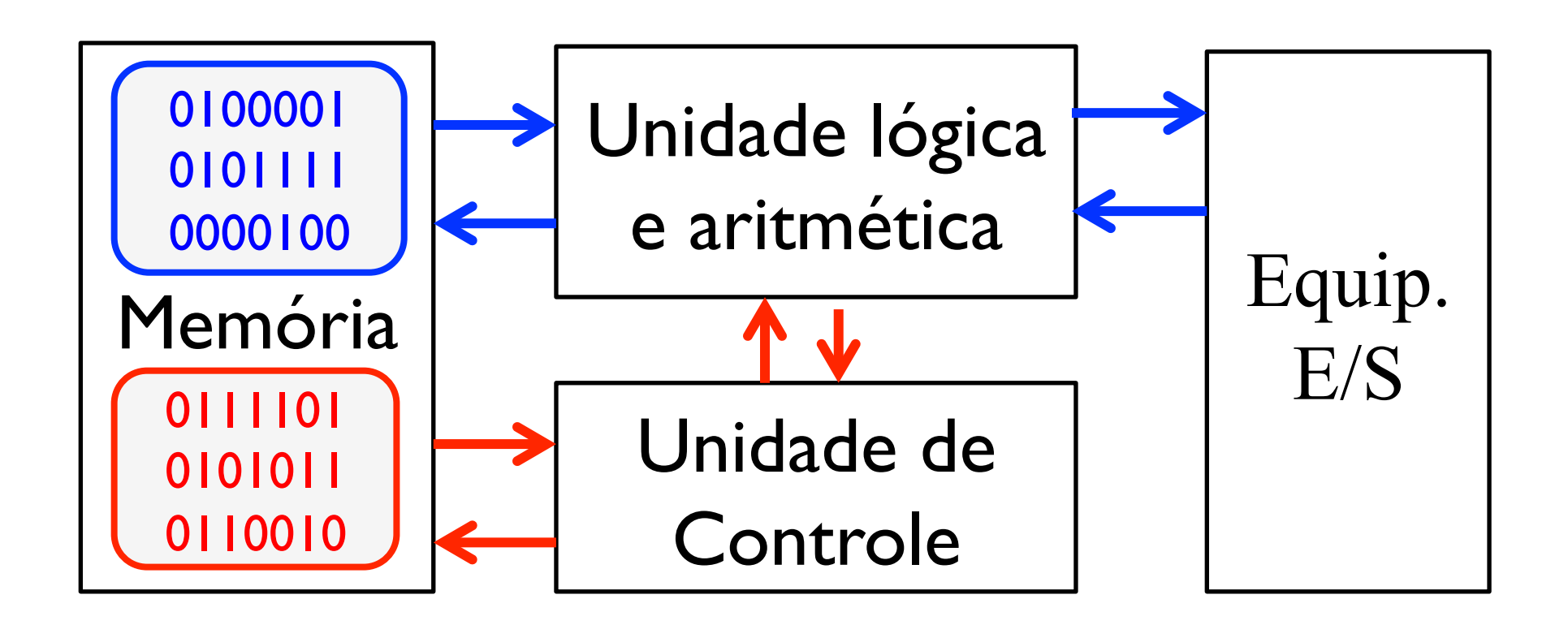

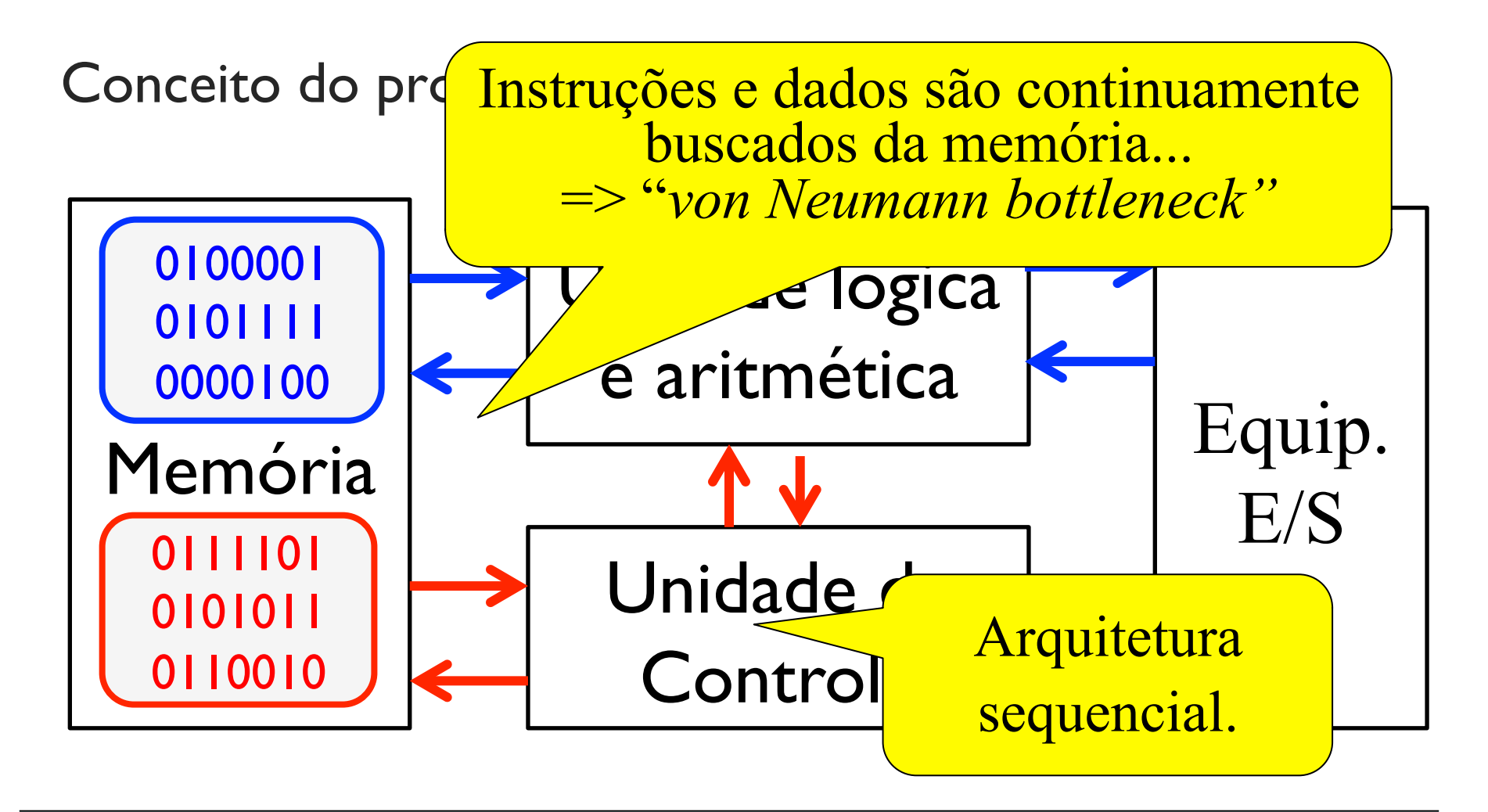

**Arquitetura/Modelo de Programação** ainda são parecidos com o que foi proposto no final da década de 40 (conceito do programa armazenado).

- Basicamente instruções para movimentar dados entre a memória e registradores e realizar operações lógicas e aritméticas.
- Instruções executadas sequencialmente. Este é o modelo visto pelo programador! Na prática instruções podem ser executadas em paralelo.

**Microarquitetura** evoluiu consideravelmente e atualmente incorpora diversos mecanismos sofisticados!

#### **Caches**

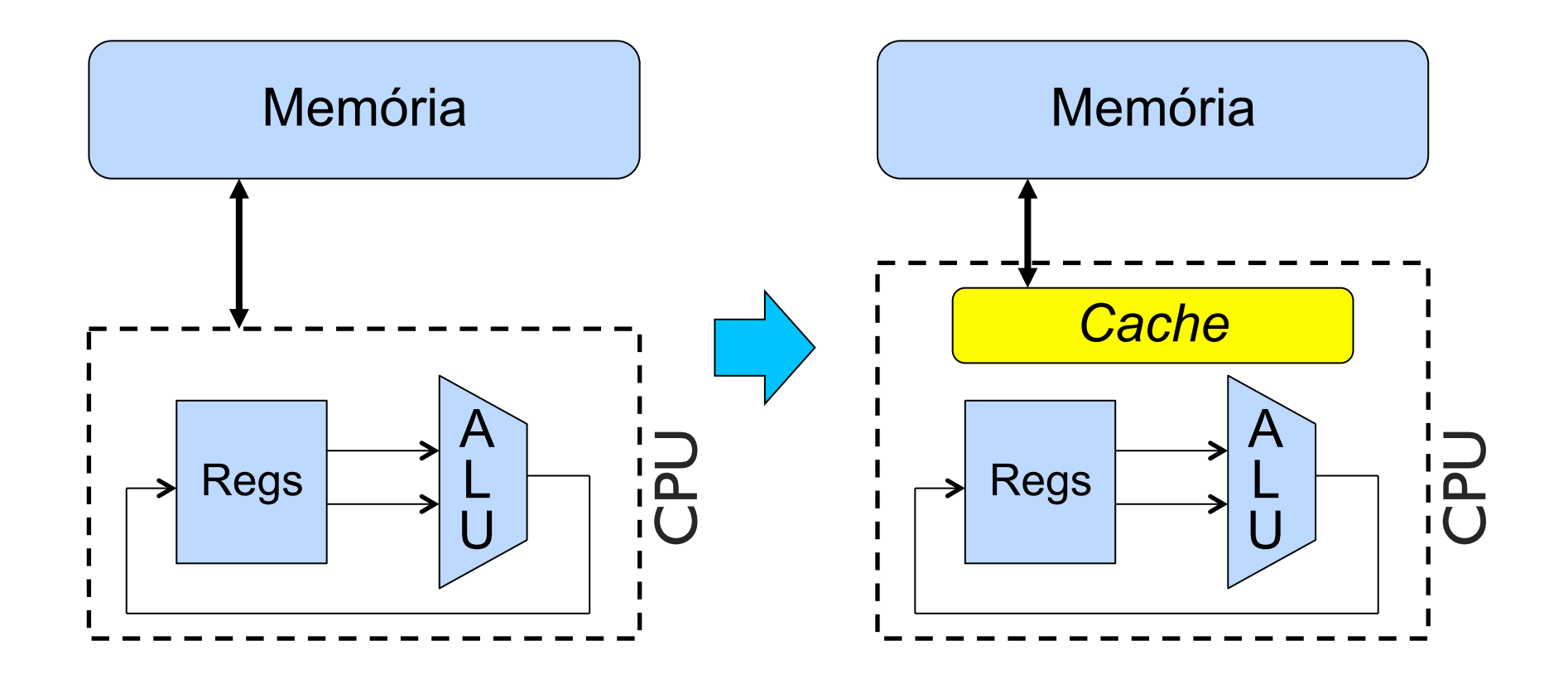

#### **Pipelining**

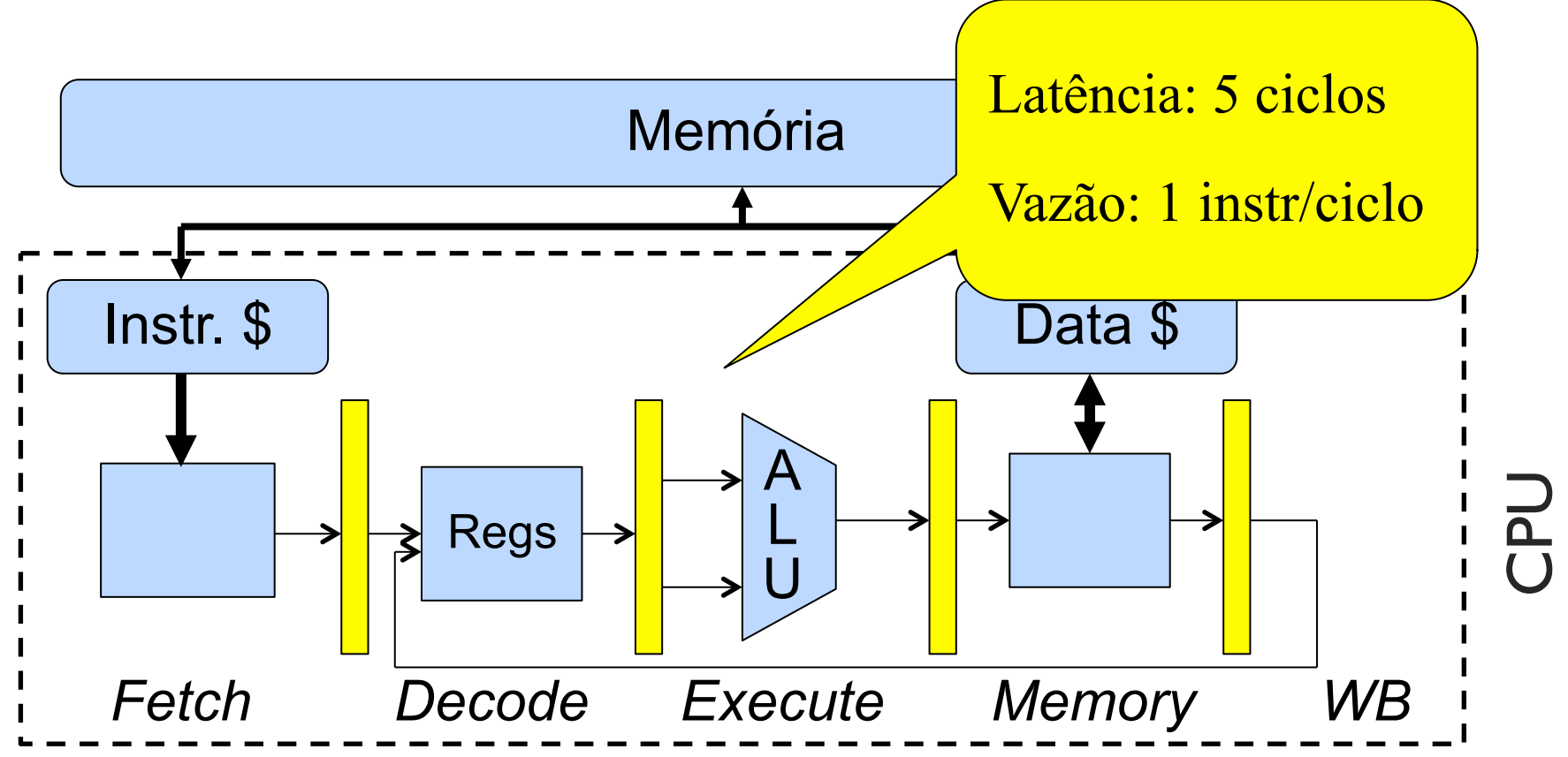

#### **Execução de Instruções Fora de Ordem**

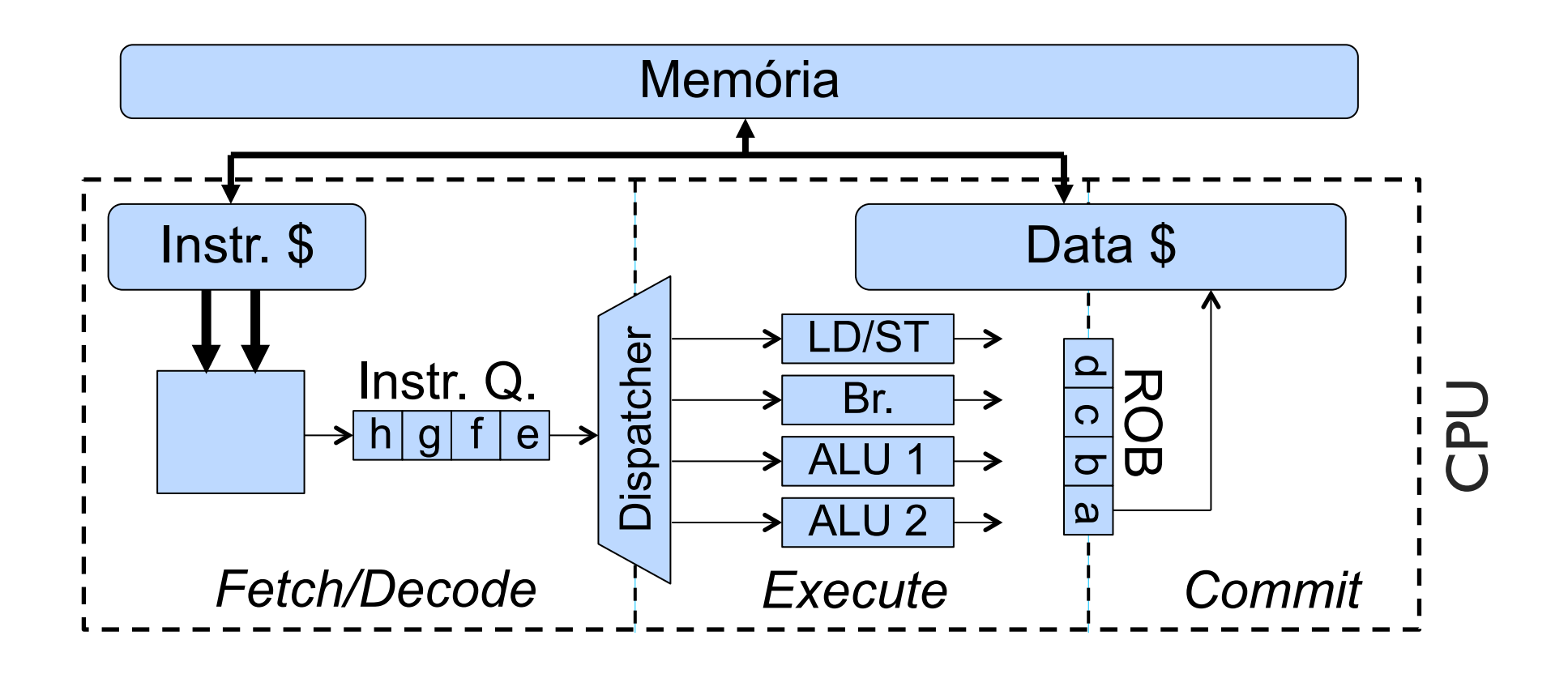

#### **Execução de Instruções Fora de Ordem**

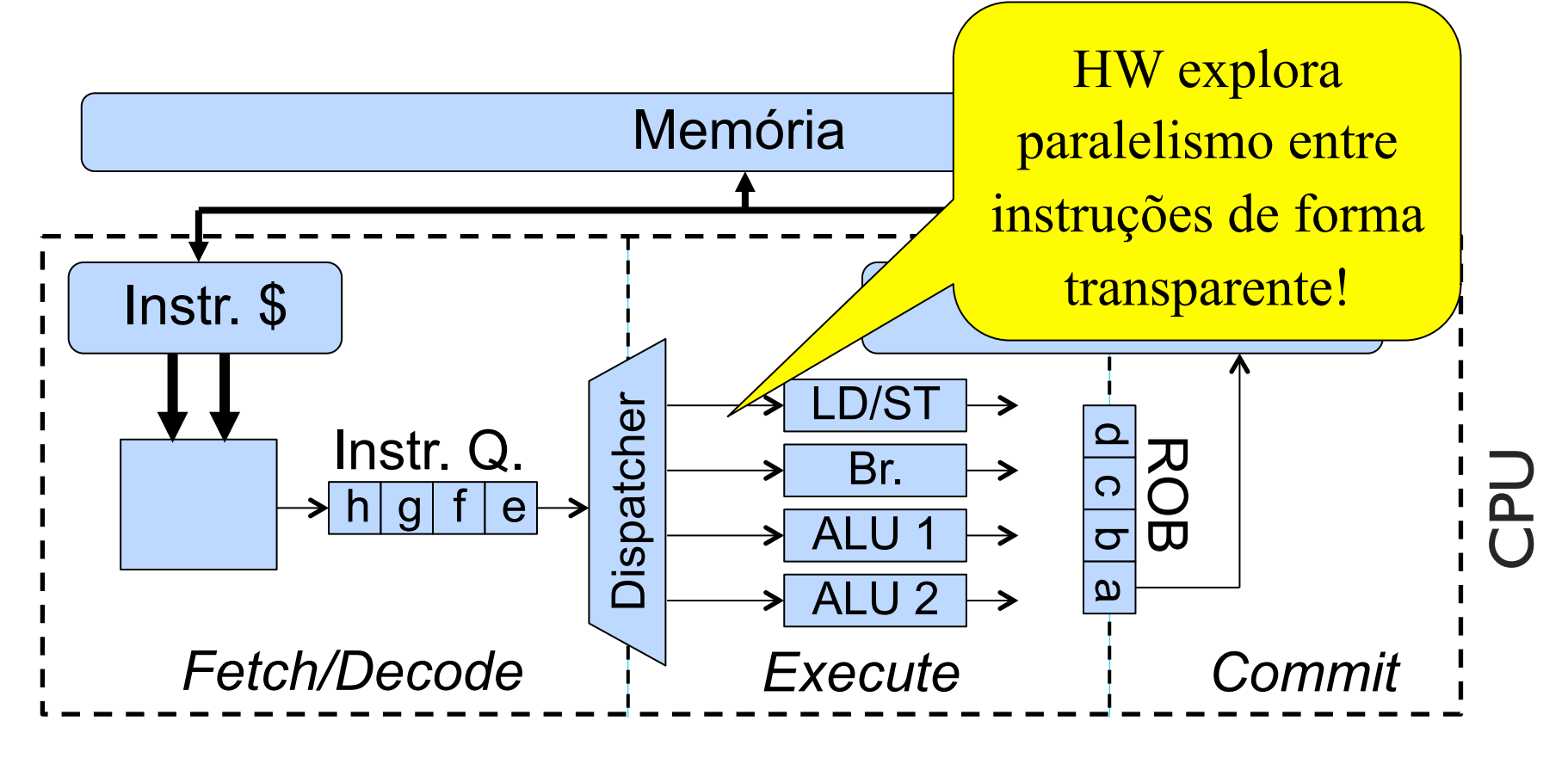

#### **Execução de Instruções Fora de Ordem**

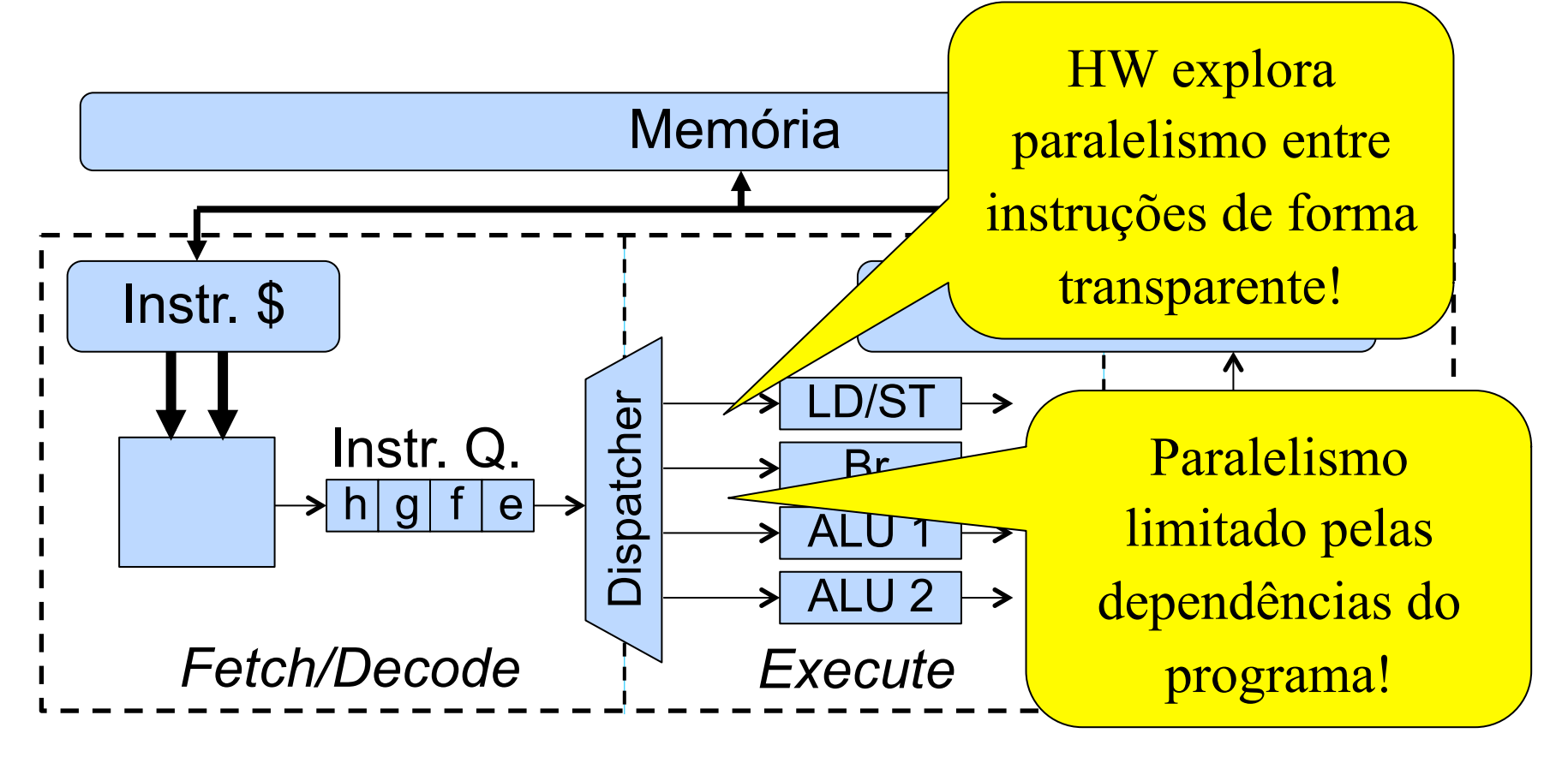

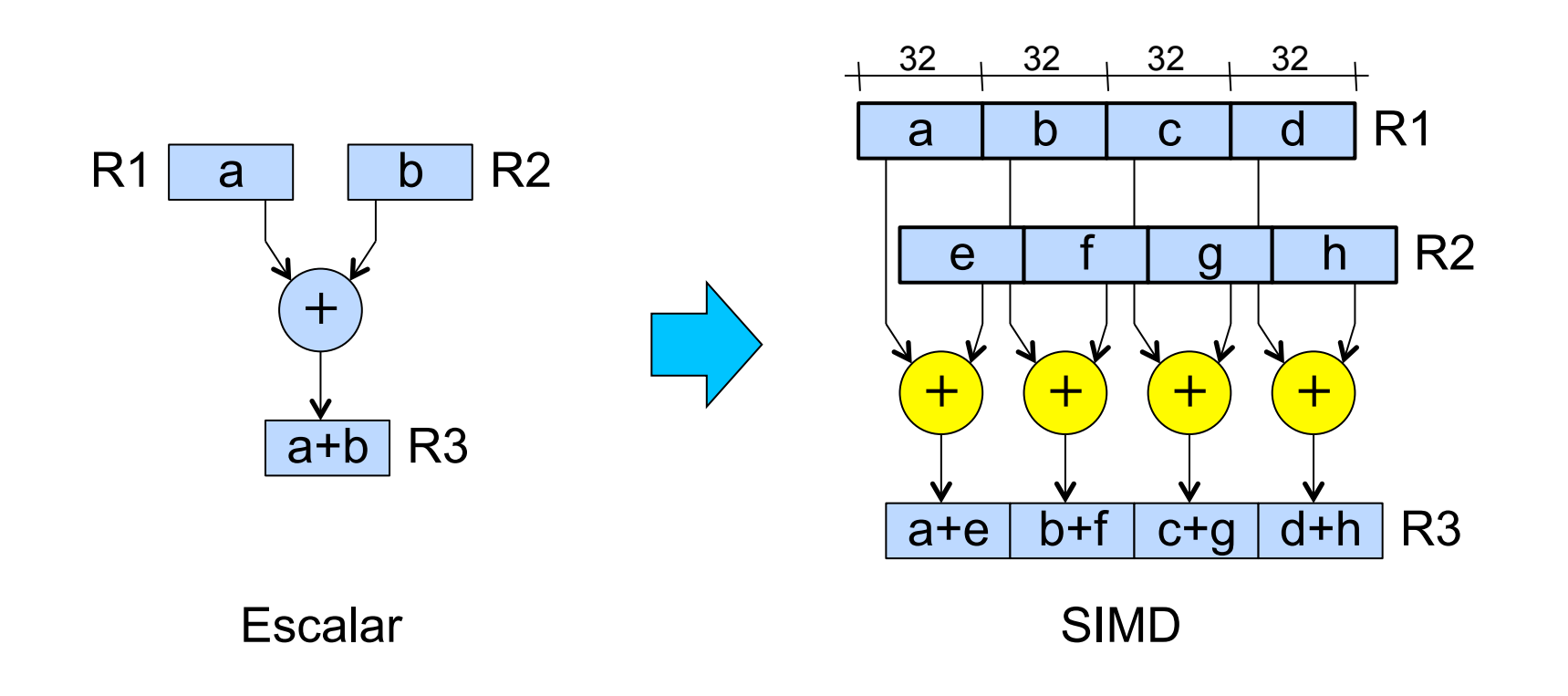

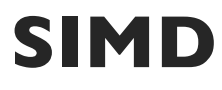

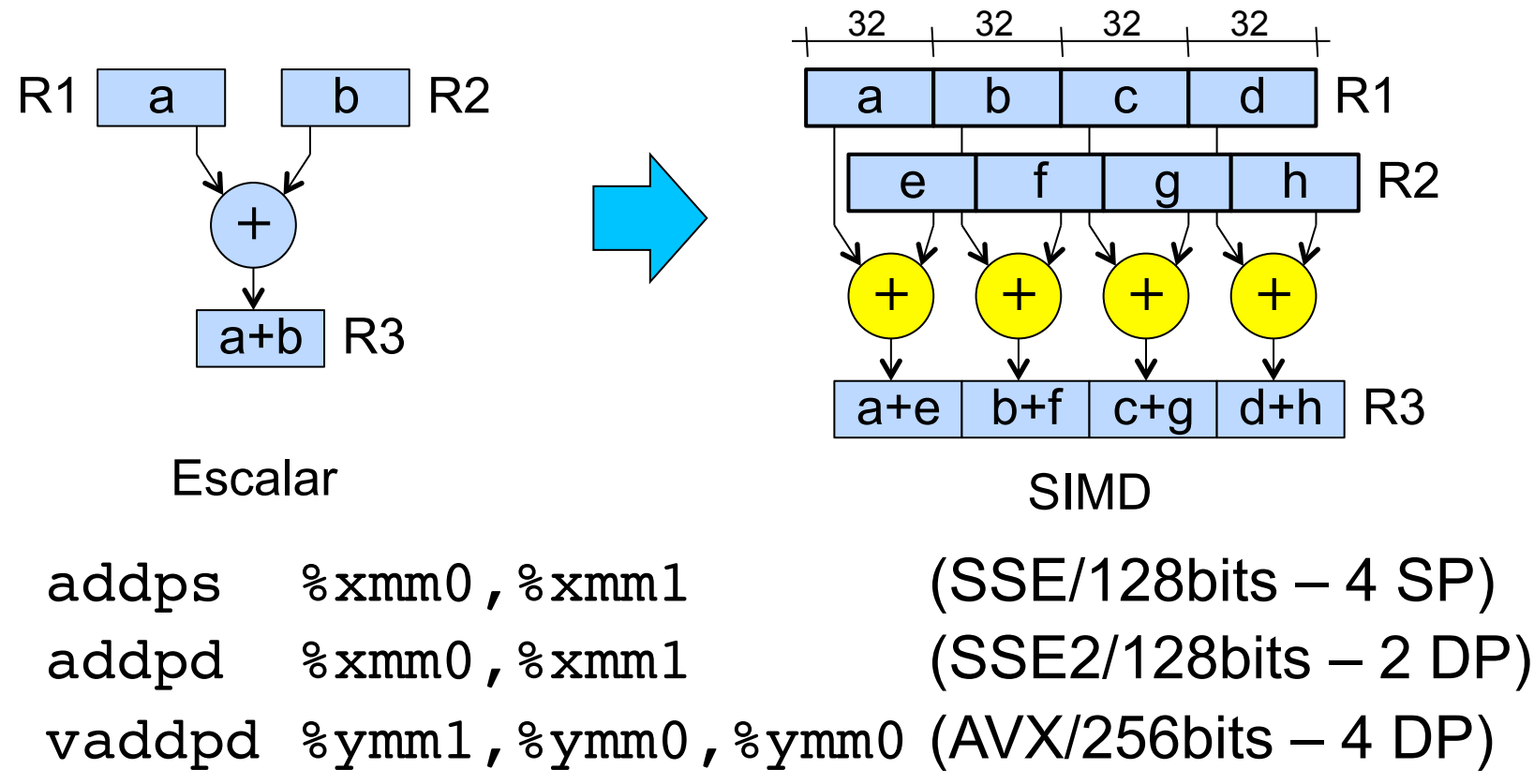

#### **Múltiplos núcleos (***Multicore***)**

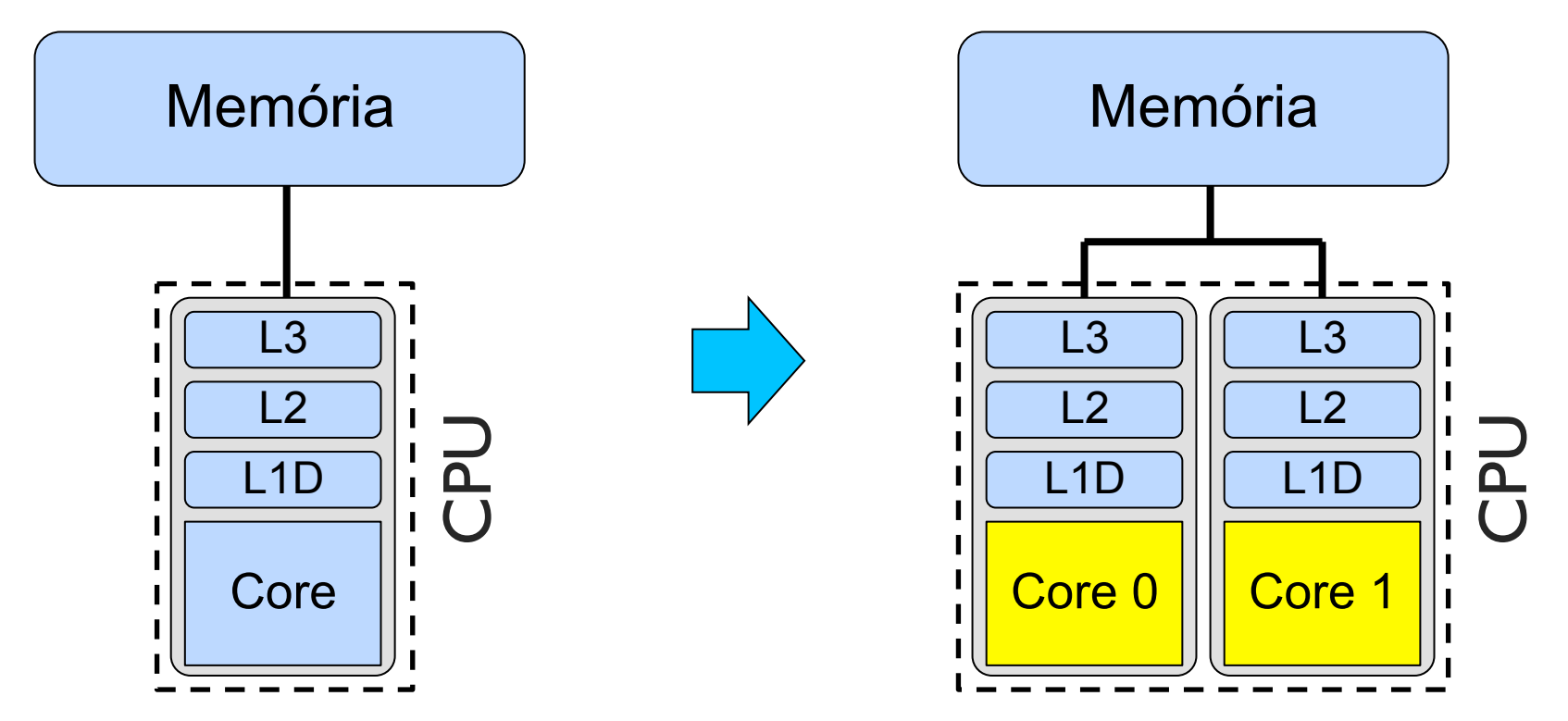

# **Múltiplos núcleos**

Além da memória,  $\sqrt{2}$ outros recursos podem ser compartilhados!

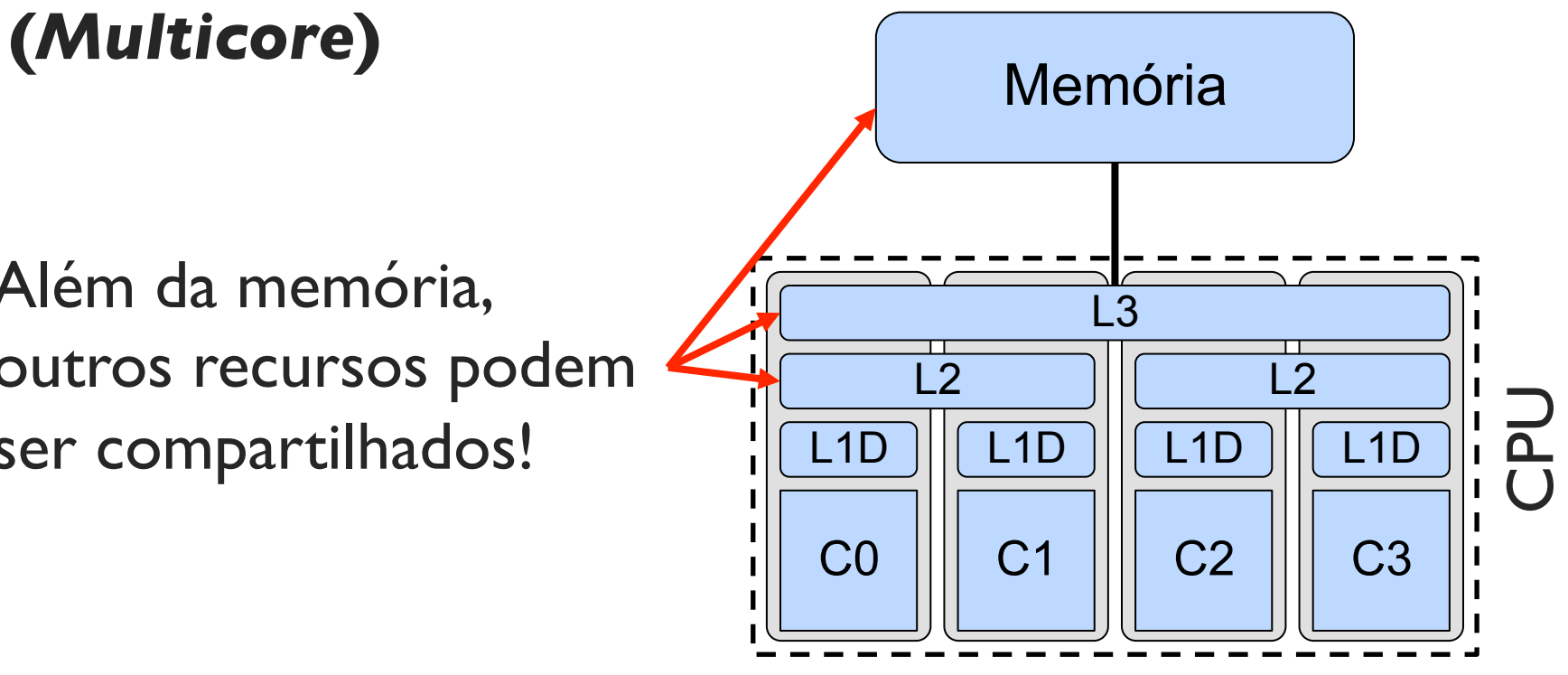

#### **Múltiplos núcleos (***Multicore***)**

AMD Bulldozer

Vários recursos compartilhados:

- Cache L2 e L3
- Cache L1 de instruções
- Unidade de Fetch/Decode
- Unidades de Ponto Flutuante

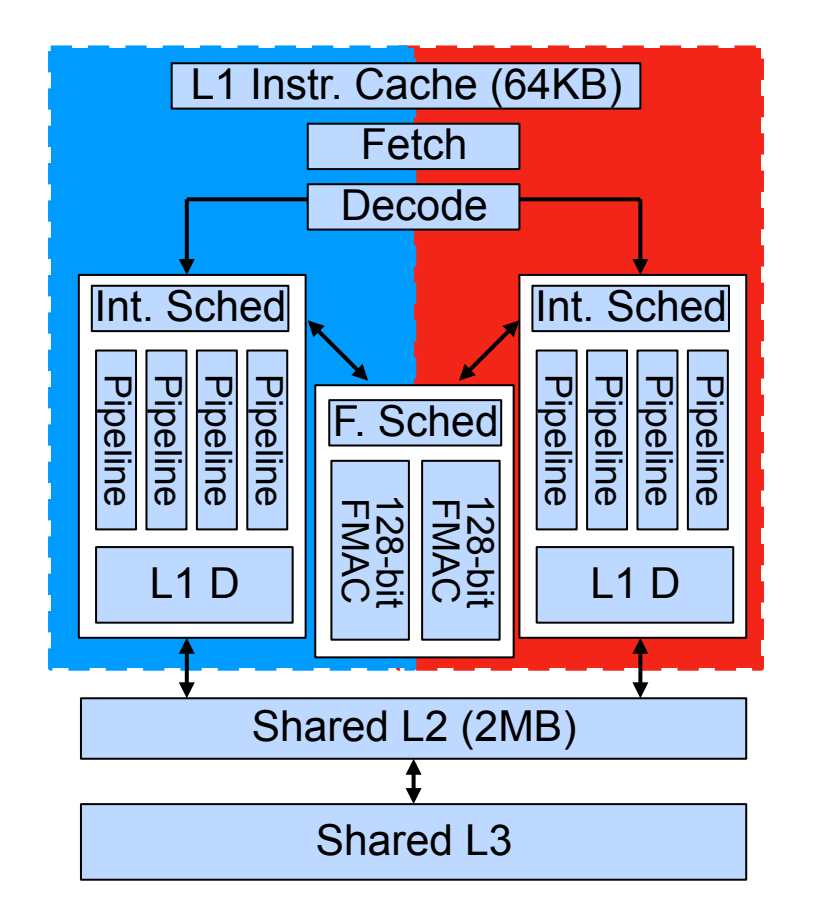

#### **Múltiplas** *Threads* **- SMT (***HyperThreading***)**

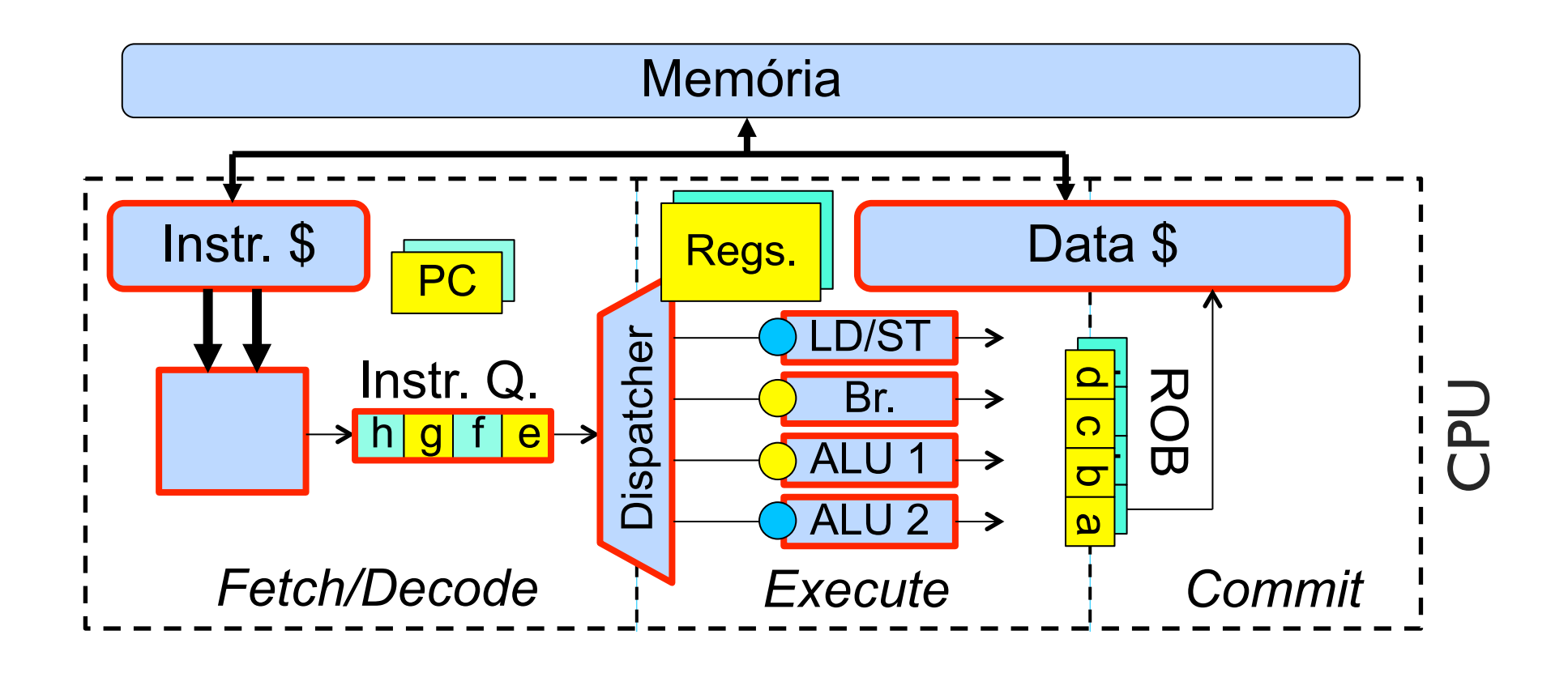

#### **Múltiplas** *Threads* **- SMT (***HyperThreading***)**

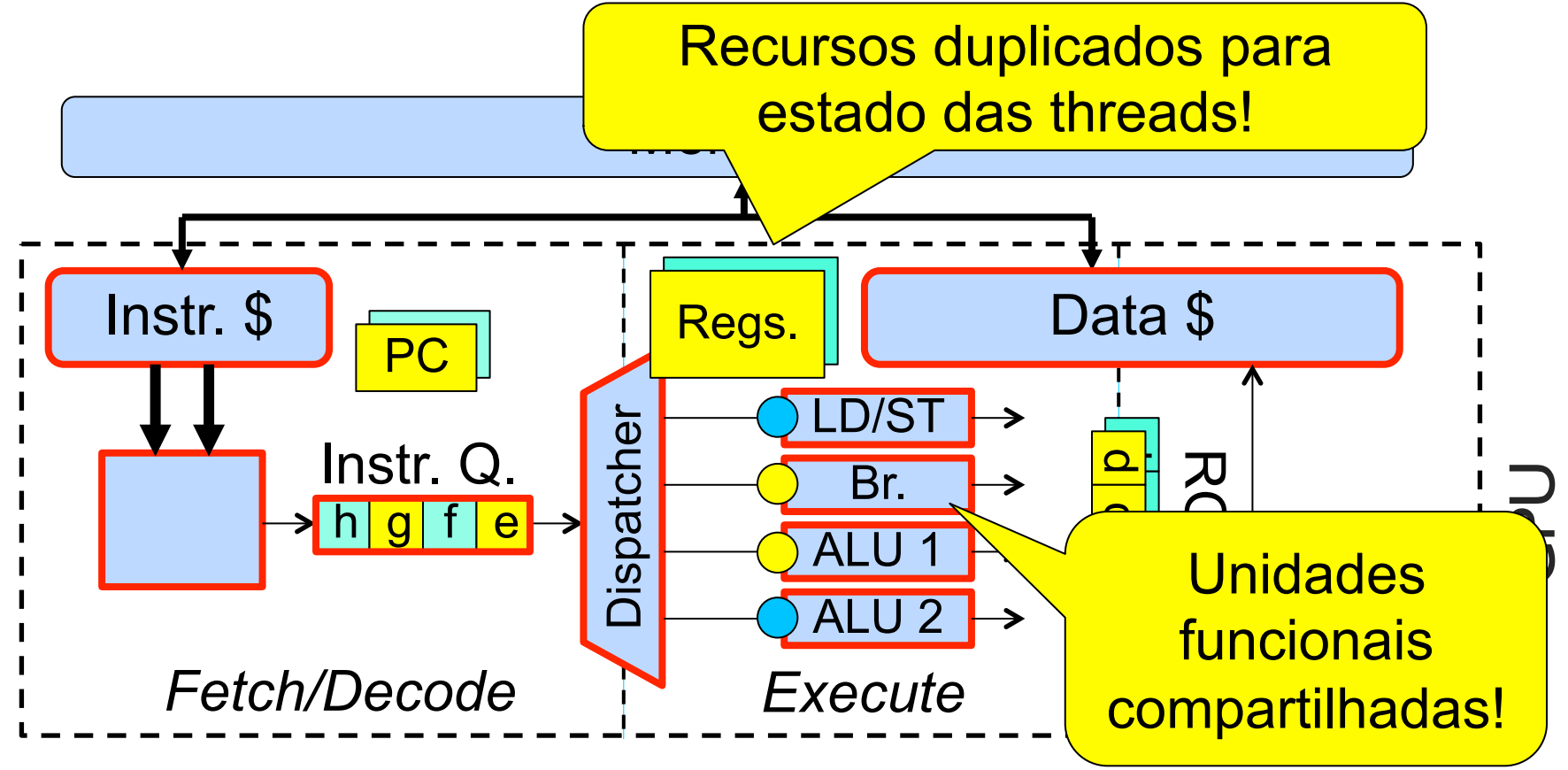

#### **Múltiplos Controladores e Canais de Memória**

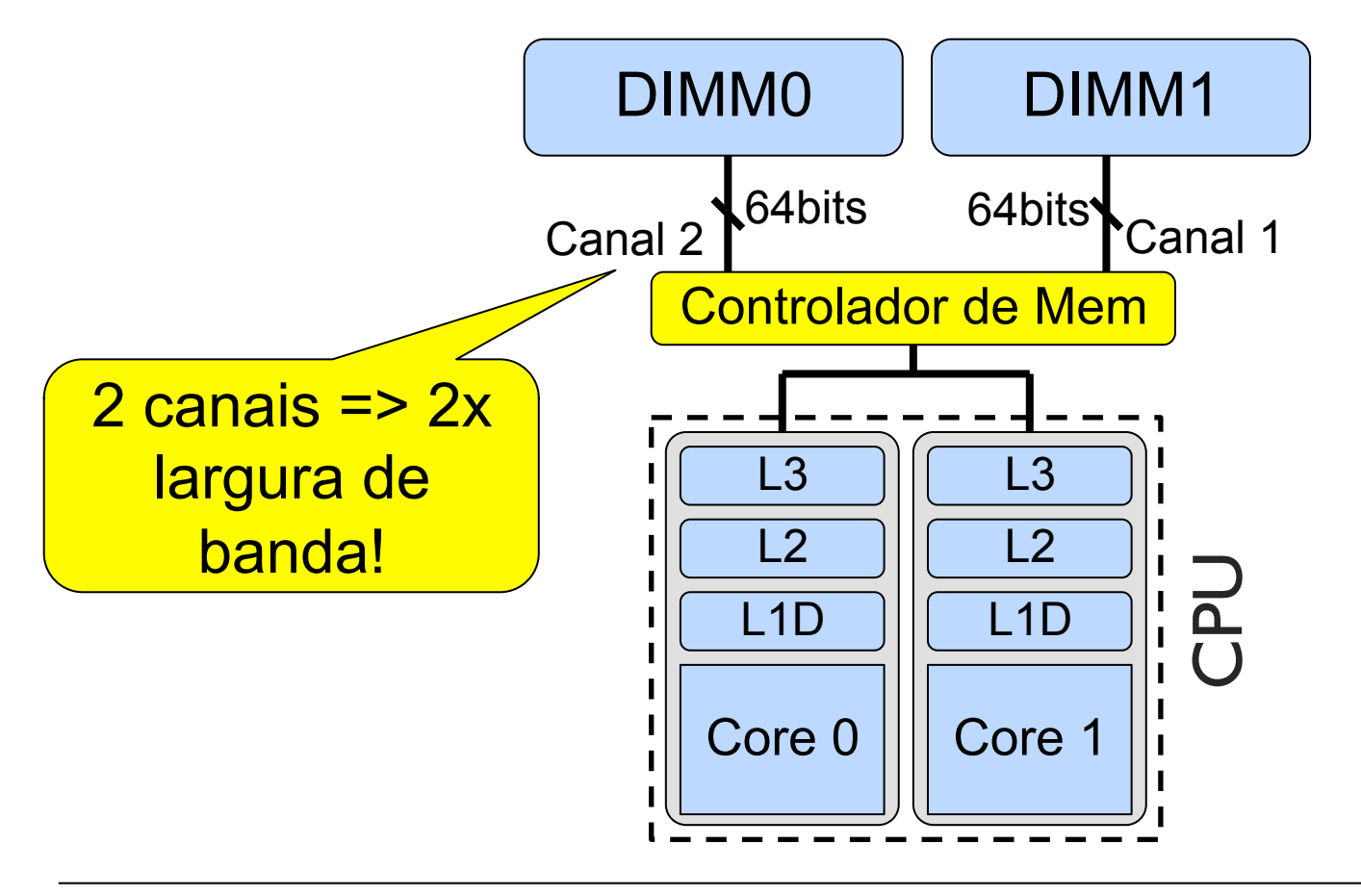

Desempenho de **processadores** evoluia exponenciamente.

Desempenho de **super-computadores** ainda evolui exponencialmente (adição de mais processadores/núcleos).

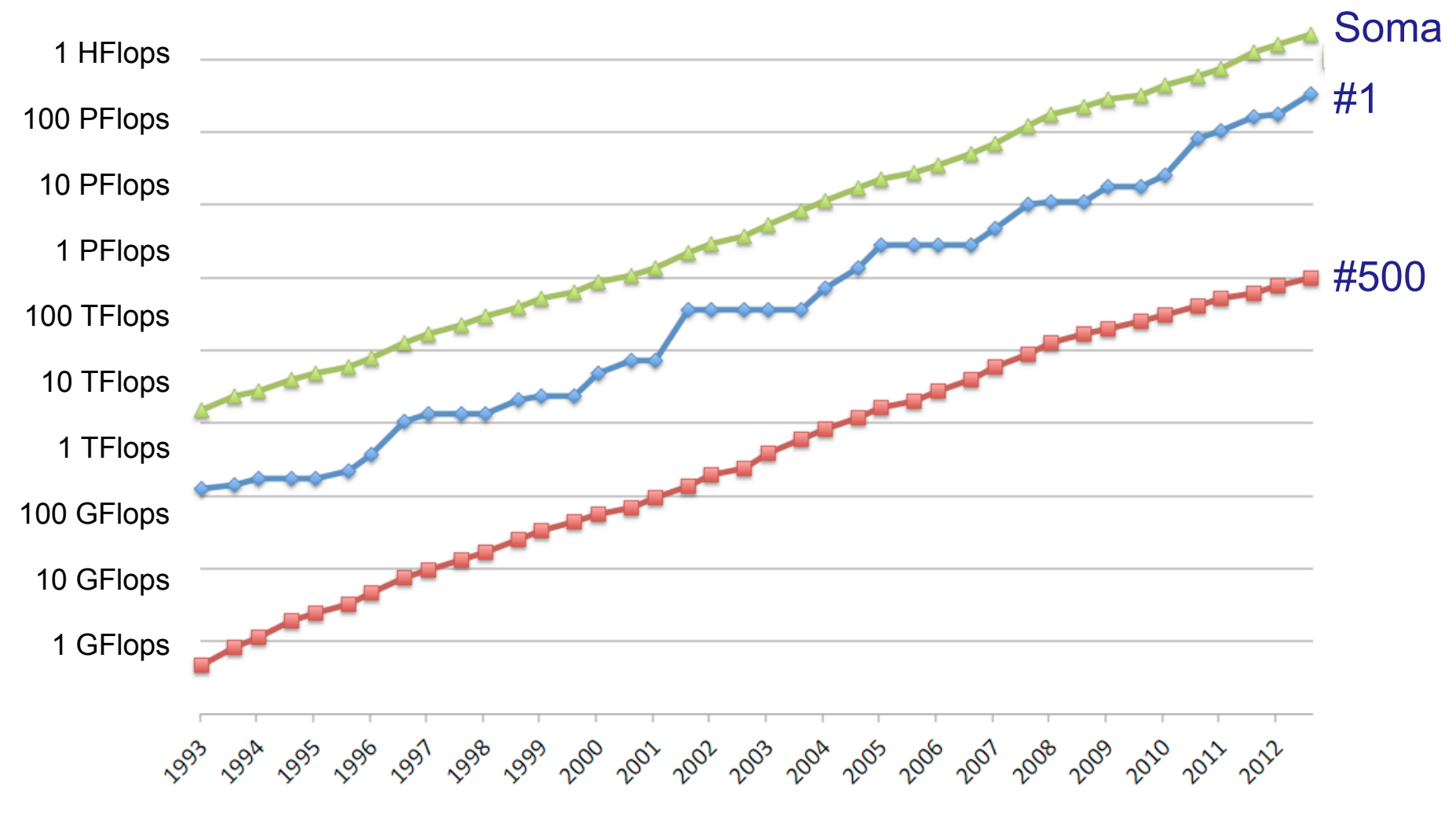

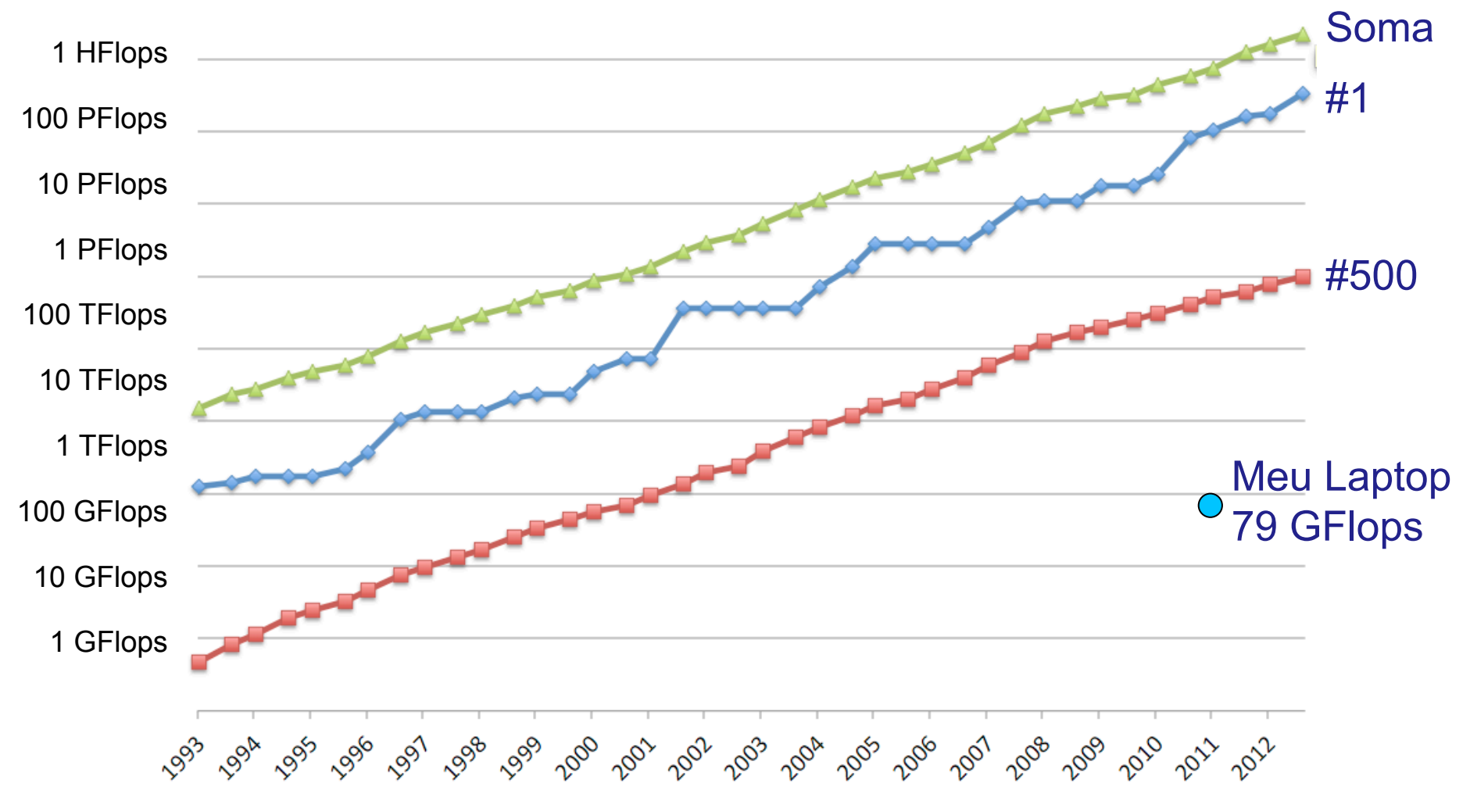

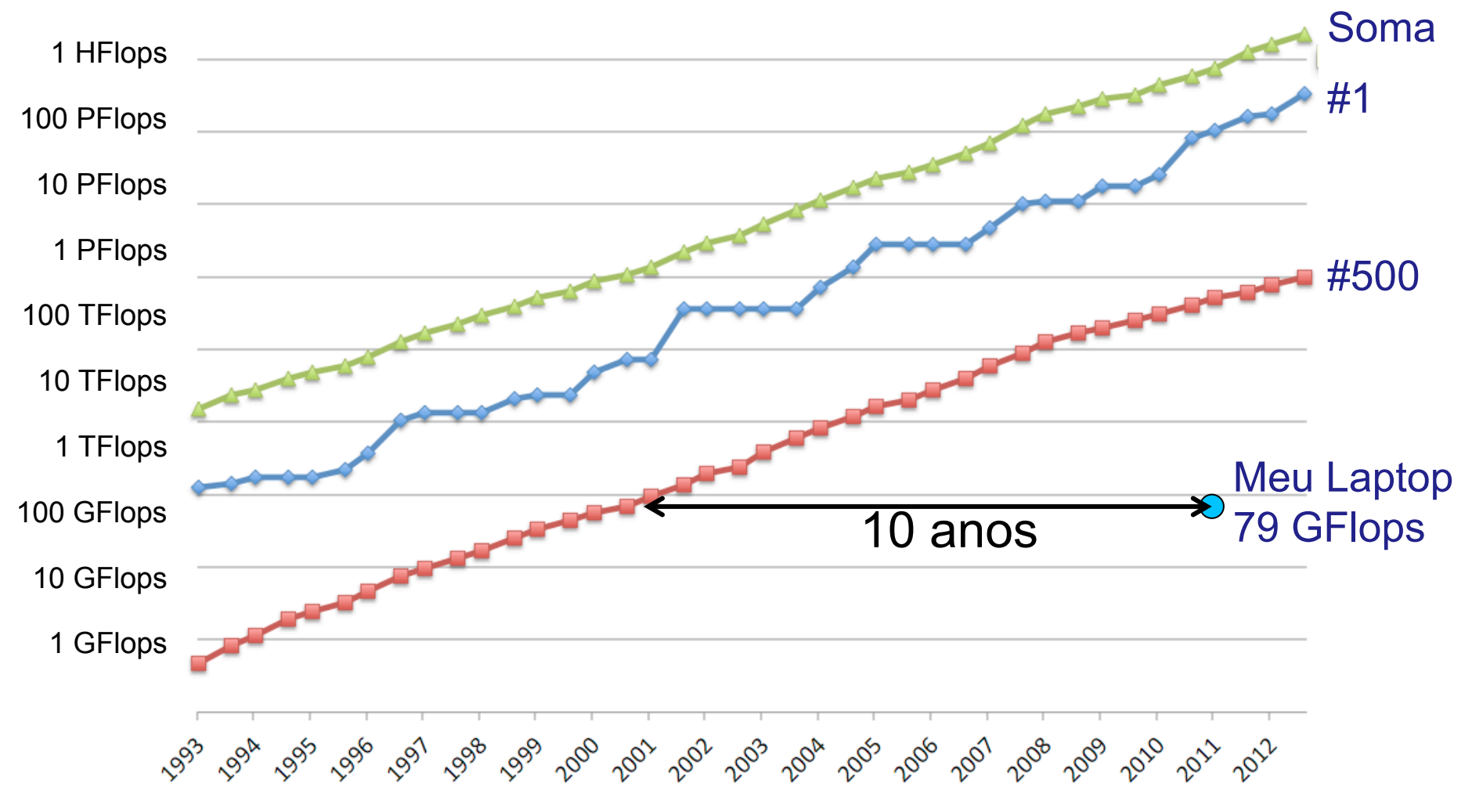

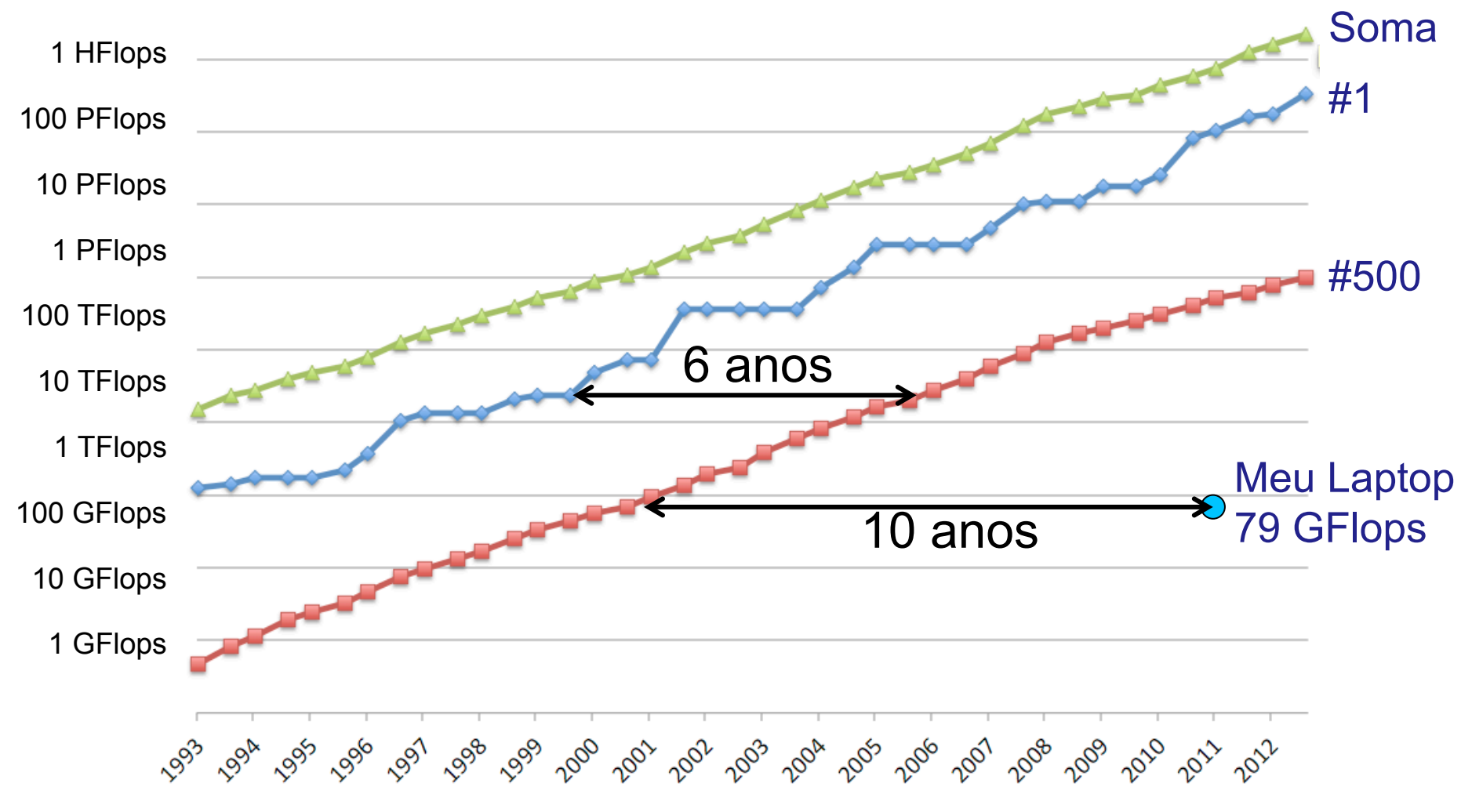

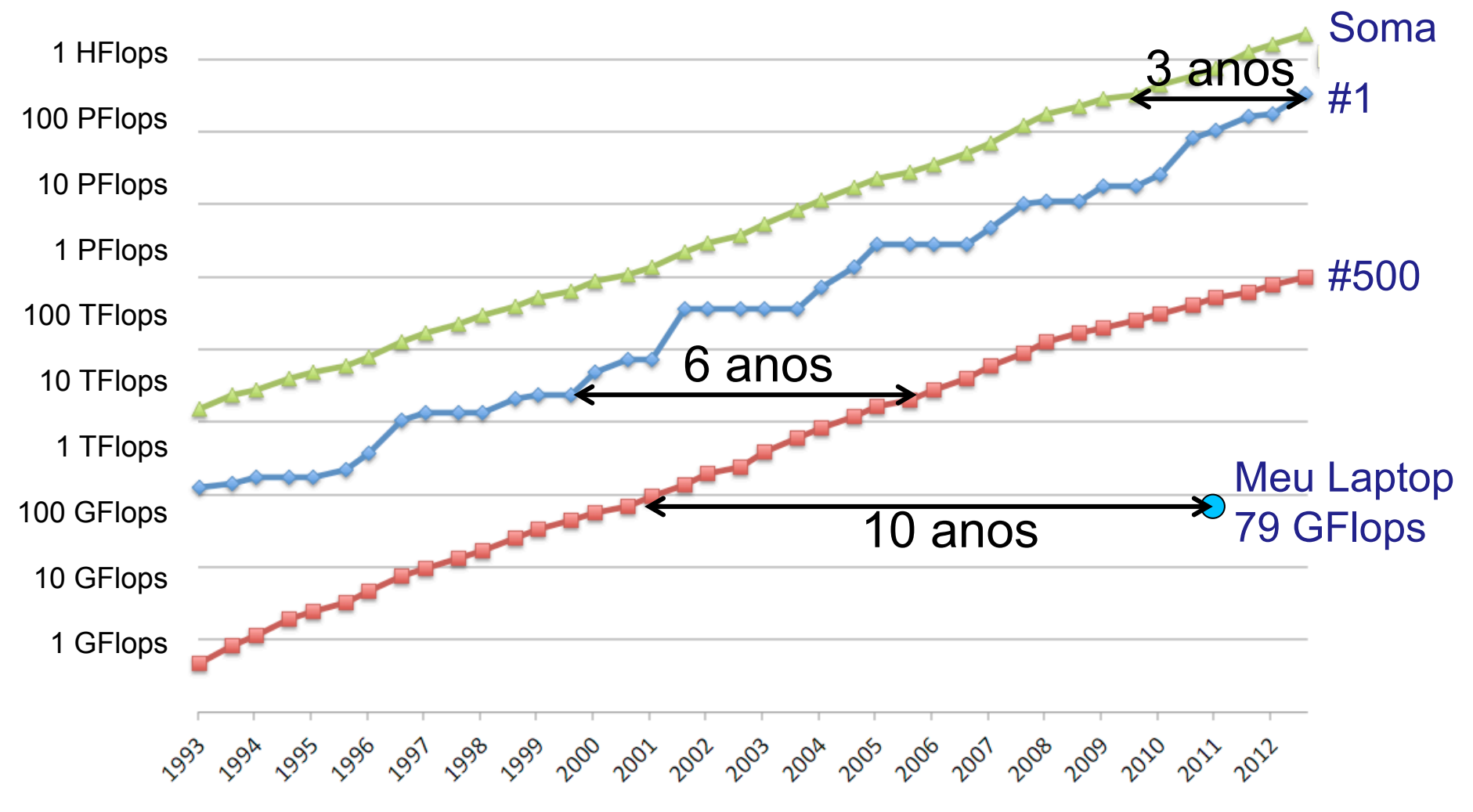

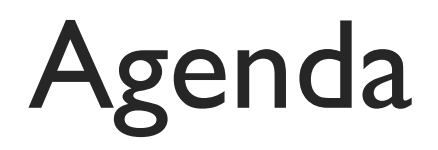

- Apresentação
- Processadores Modernos
- Laboratório

## Atividade de Laboratório

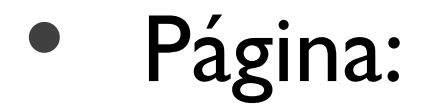